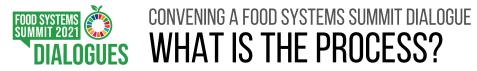

## ANNOUNCE PUBLISH PRFPARF HOST **PI AN** Learn about the method Announce the Dialogue event Decide and invite your Hold your Dialogue event - Visit summitdialogues.org Gateway

- Read the Manual and Handbook

Commit to the <u>Principles of Engagement</u>

Join a <u>collective **training** session</u>

Nominate your Curator

Determine your Dialogue focus, date, location and support required

on the <u>Gateway</u> so it is officially recognised on the Global Map of Dialogues

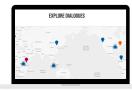

Facilitators, & Participants

Define your run of show including speakers and presentations

Arrange diverse Discussion Groups & set Discussion Topics Note the diversity of Participants on the day

Gather Dialogue outcomes with your Curator and Facilitators Contribute to the UN 2021 Food Systems Summit by publishing your Official Feedback Form on the Gateway

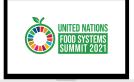

COMMUNITY Share your Official Feedback

SHARF

across and beyond your network, on social media and qo to

foodsystems.community to actively share your Feedback with the Action Tracks, Scientific Group, Champions and beyond

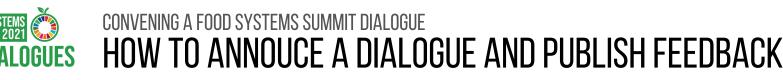

PUBLISH

HOST

## HOW TO ANNOUNCE A DIALOGUE ON THE GATEWAY

PLAN

- Go to the Summit Dialogues Gateway <u>Take Part Zone</u> and complete the registration form under the tab titled "Register"
- Check your email to copy the one-time code and go back to the Take Part Zone to "Login"
- Click on "<u>YOUR DIALOGUES</u>" in the right-hand menu
- Click "CREATE [Independent or Member State] DIALOGUE"
- Complete Dialogue details
  - required fields: Dialogue title, Convenor, date and time
  - all other fields are optional
- Click ANNOUNCE

ANNOUNCE

PREPARE

## HOW TO PUBLISH OFFICIAL FEEDBACK ON THE GATEWAY

First, "Announce" the Dialogue. Once the Dialogue has taken place according to the date selected, the Official Feedback Form is activated

- Go to the Take Part Zone and click on "YOUR DIALOGUES" in the right-hand menu
- Click "COMPLETE FEEDBACK FORM" for the relevant Dialogue
- Complete the Feedback Form there are 4 sections. There are no required fields
- Upload additional documents after the 4 sections
- Click PUBLISH

## **Official Feedback Form Structure**

- 1. Participation Quantitative information about participants.
- 2. Principles of Engagement 3 questions, word limit of 300 per question.
- 3. Method Yes/No question. If no, describe in under 600 words.
- **4. Dialogue Focus & Outcomes** Each response in section 4 can be tagged for Action Tracks and keywords.
- 4a. Major focus Describe in under 600 words.
- 4b. Main findings Describe in under 800 words.
- 4c. Discussion topic outcomes Describe outcomes for up to 10 Discussion Topics in under 600 words each.
- 4d. Areas of divergence Describe in under 800 words.